### **Correlation Trading MKR ECTP, MKR QCTP**

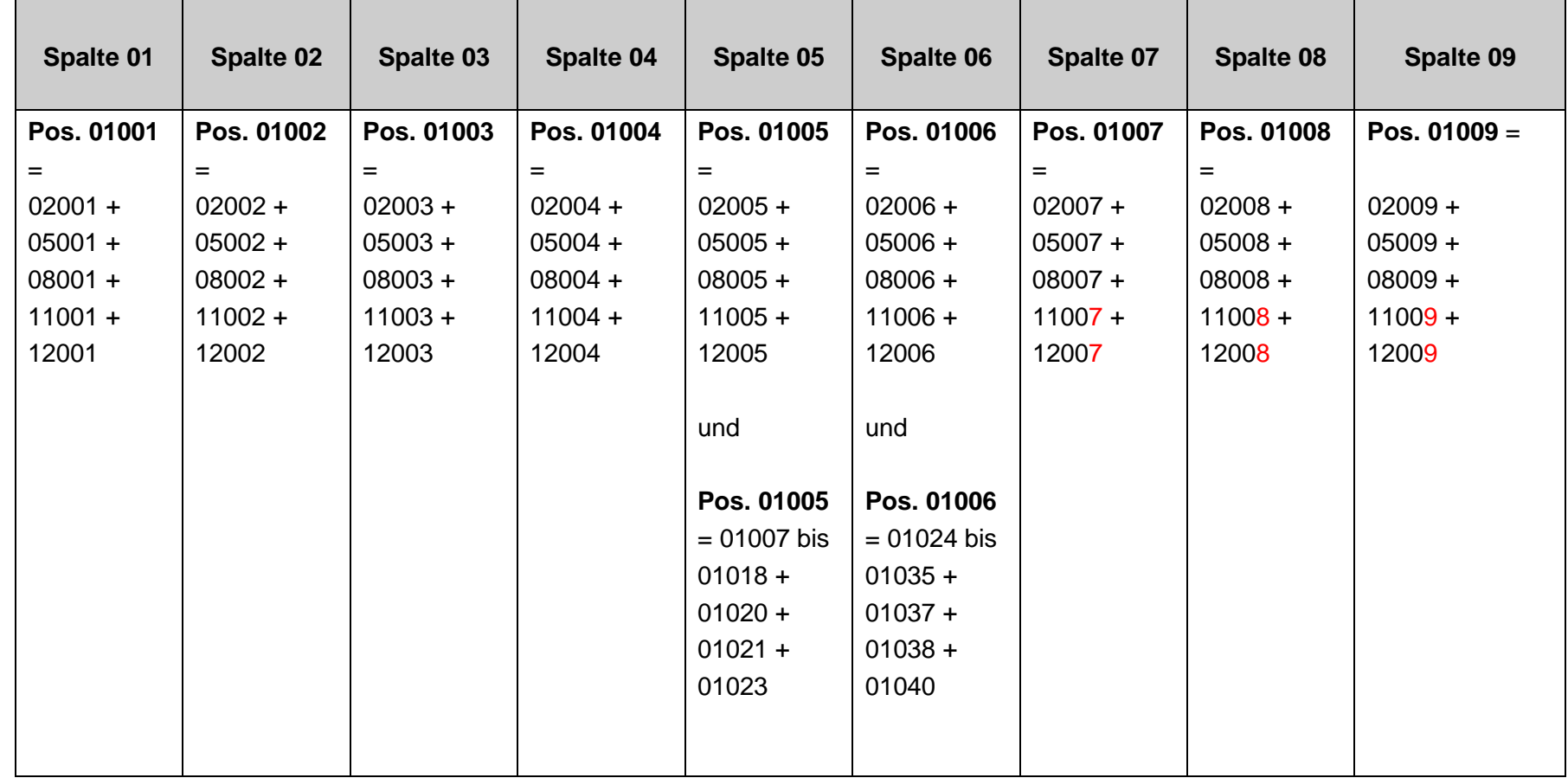

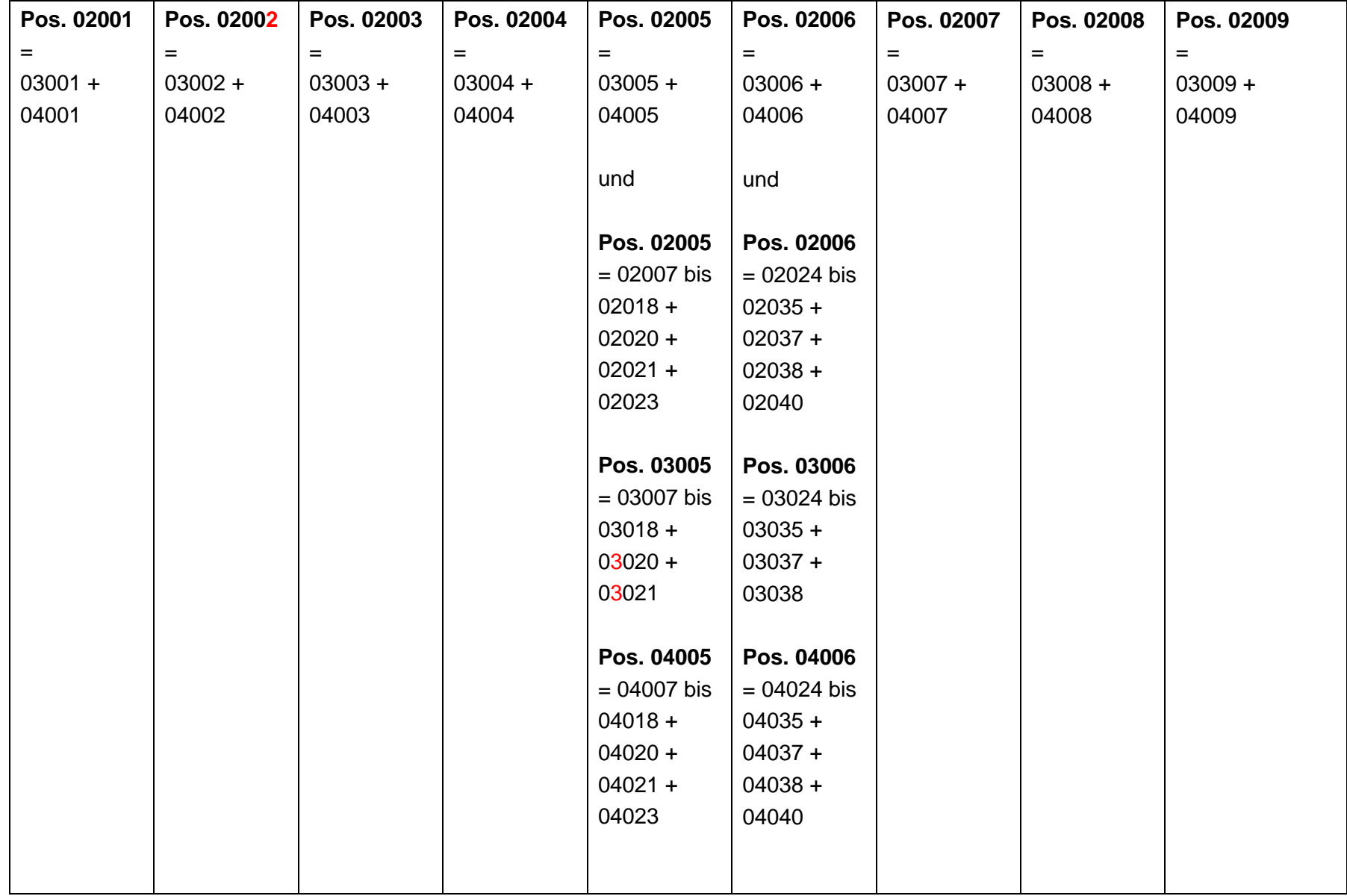

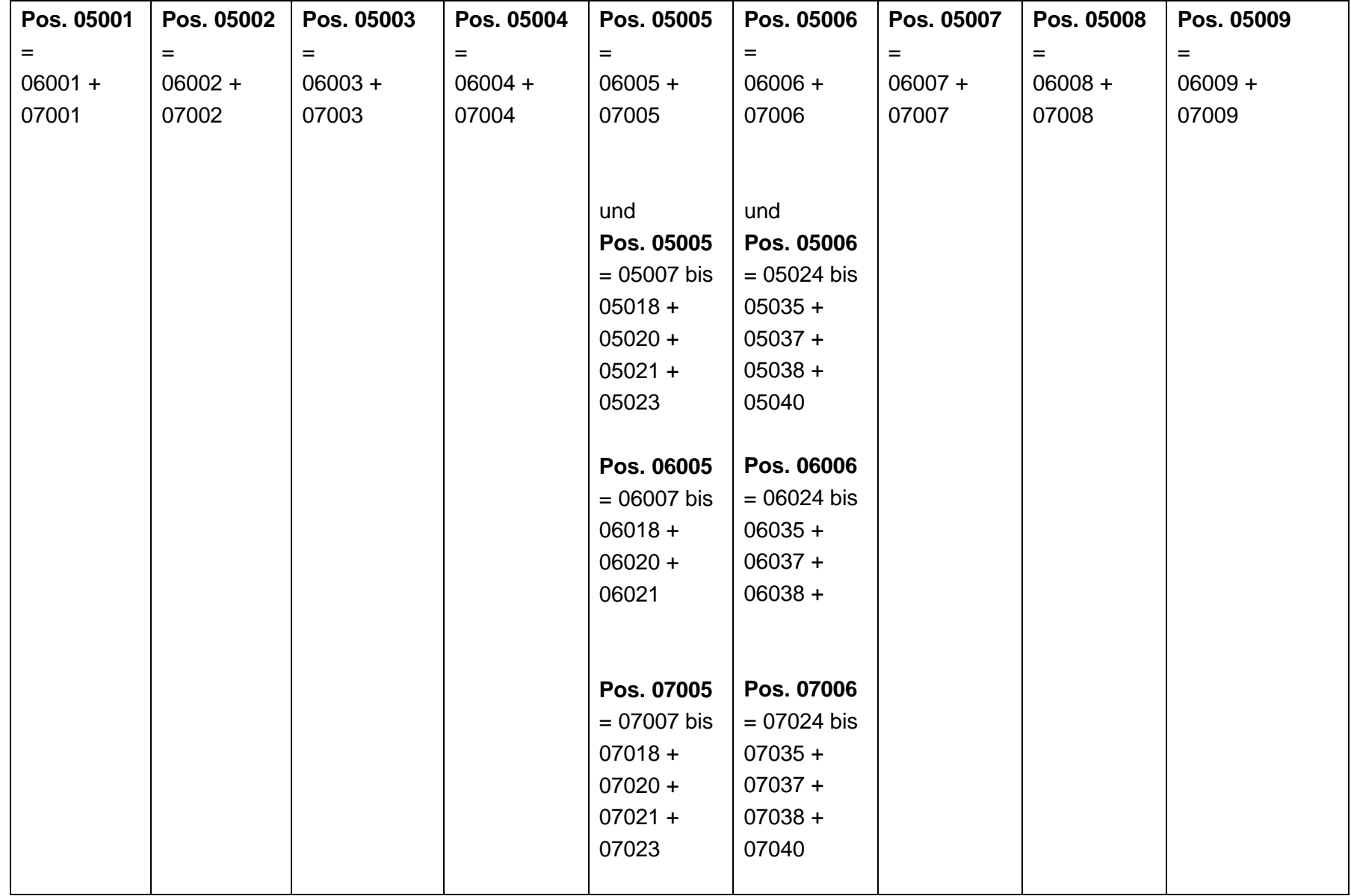

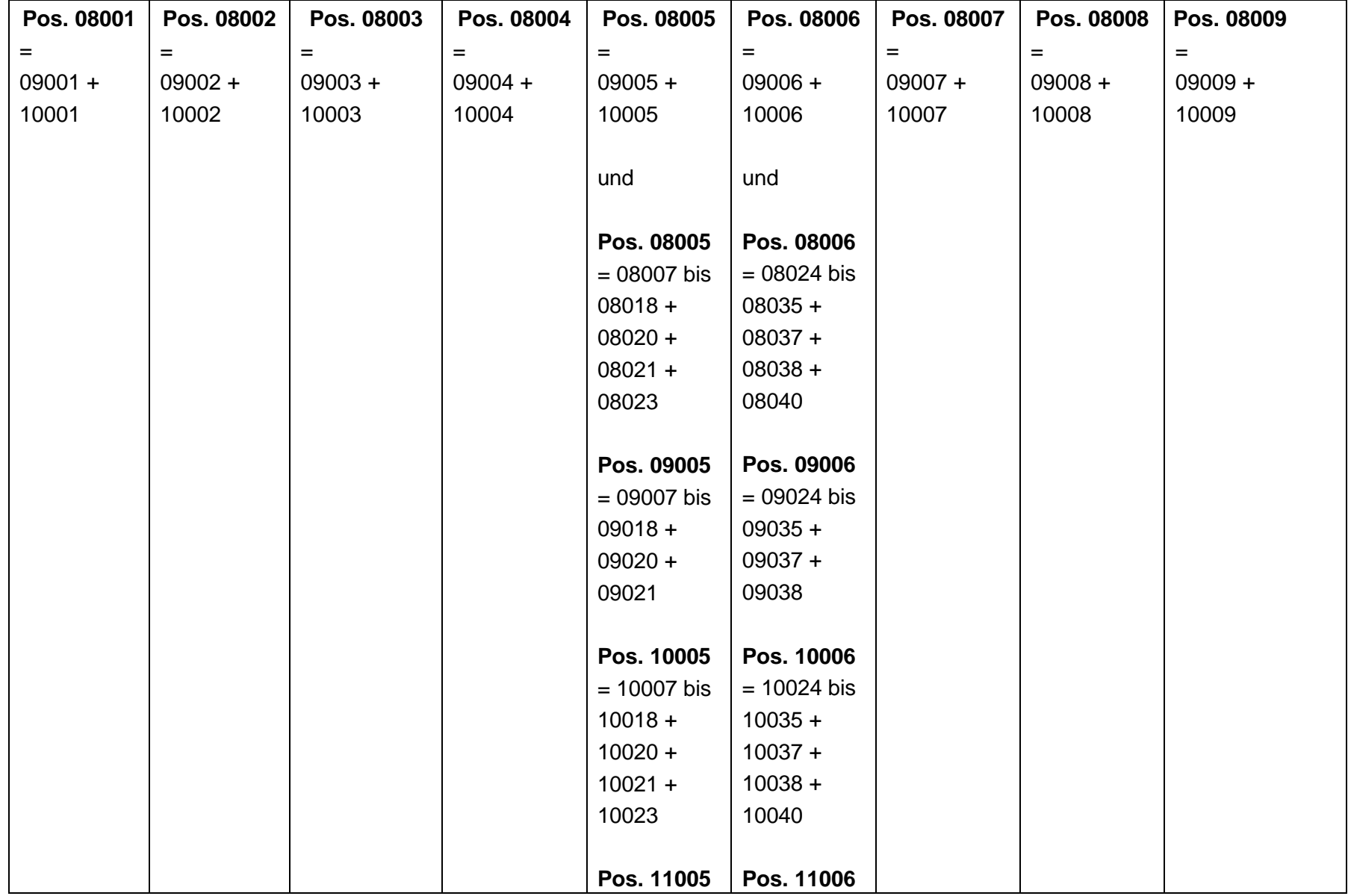

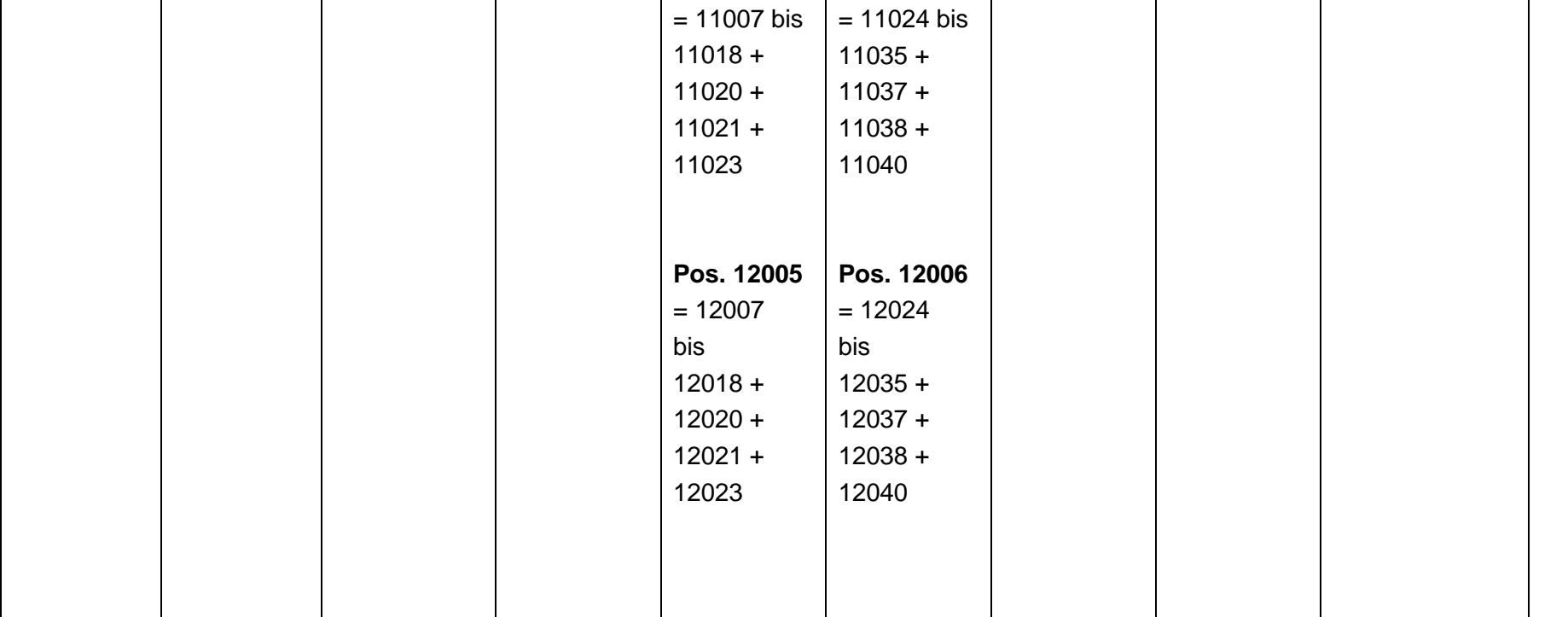

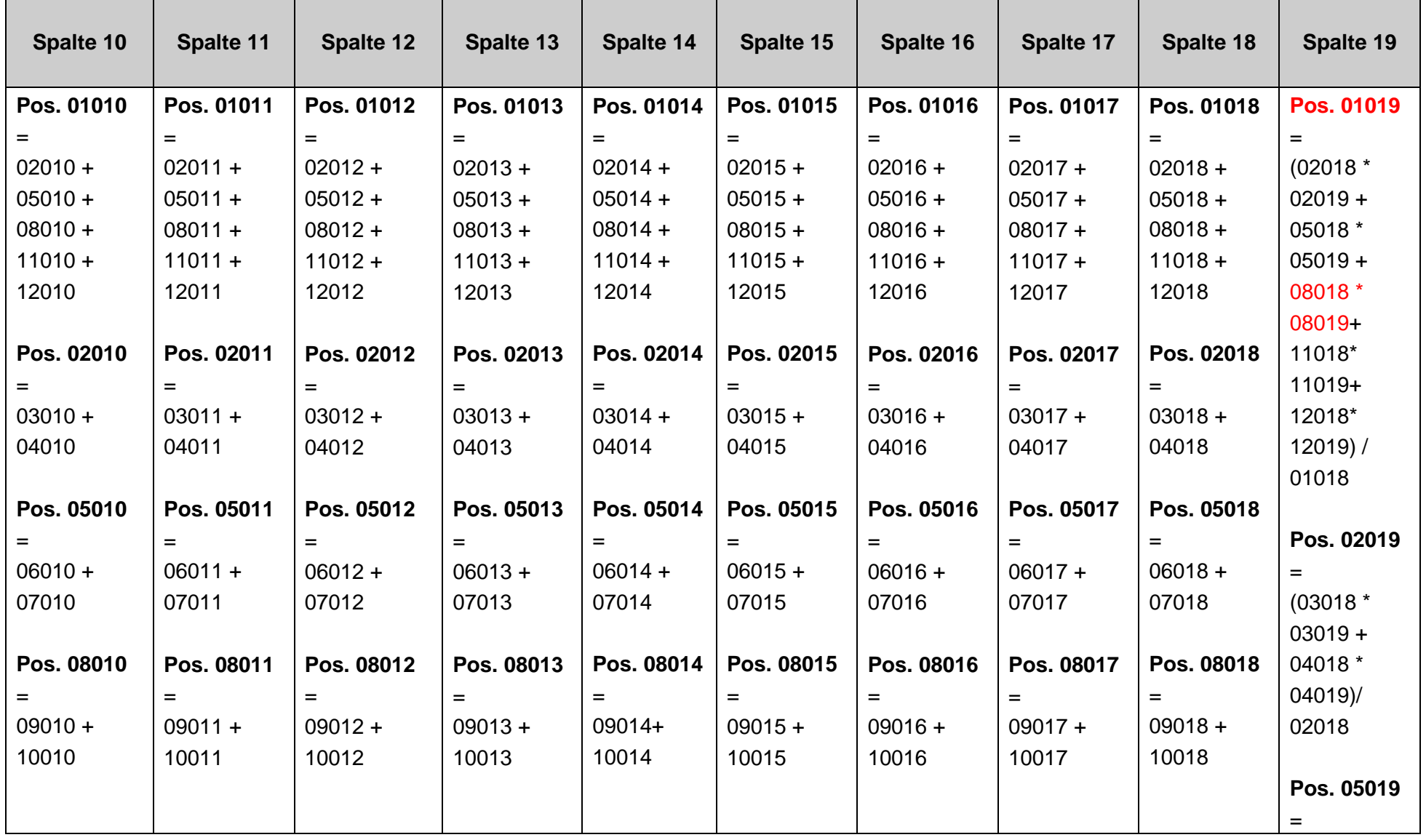

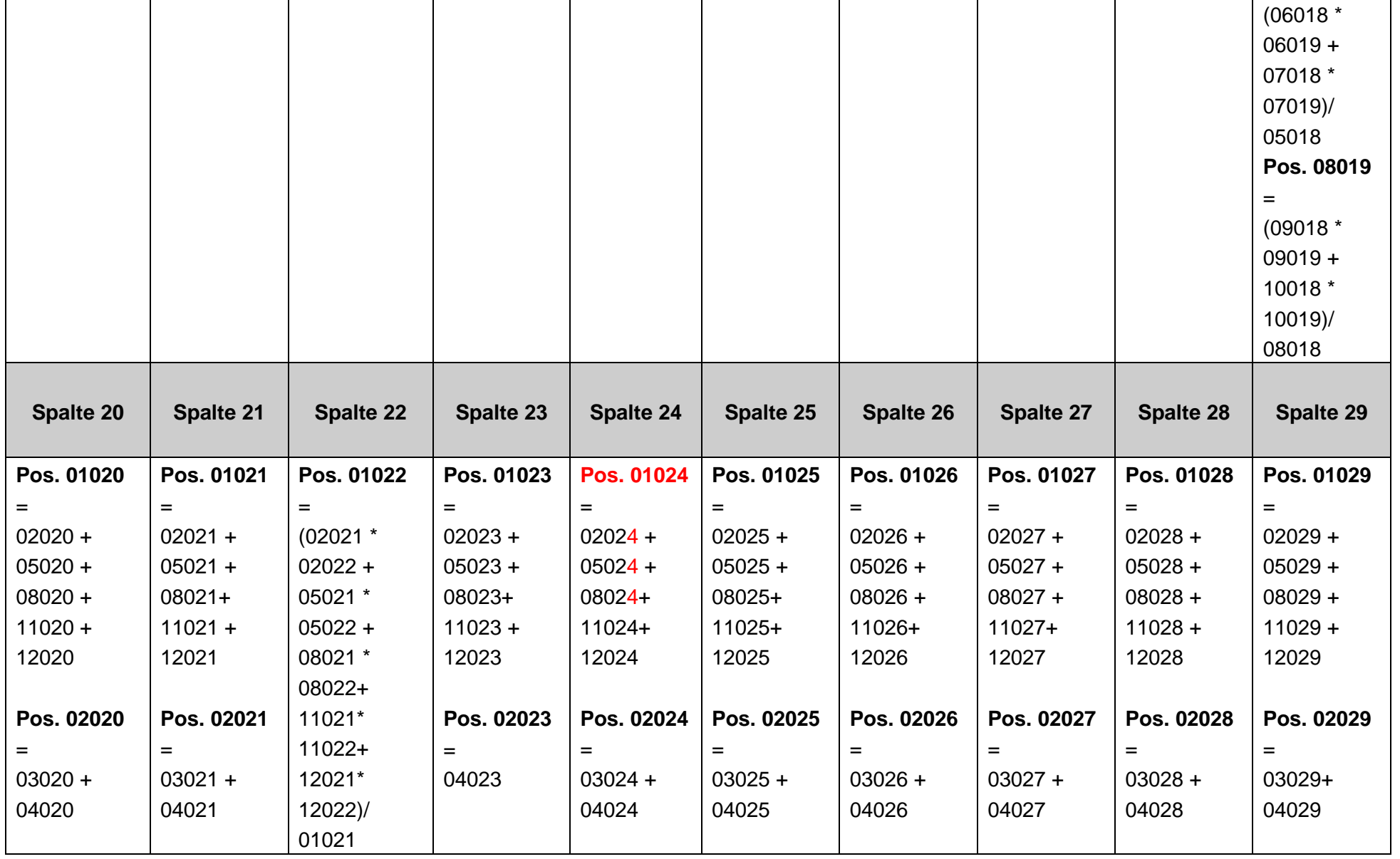

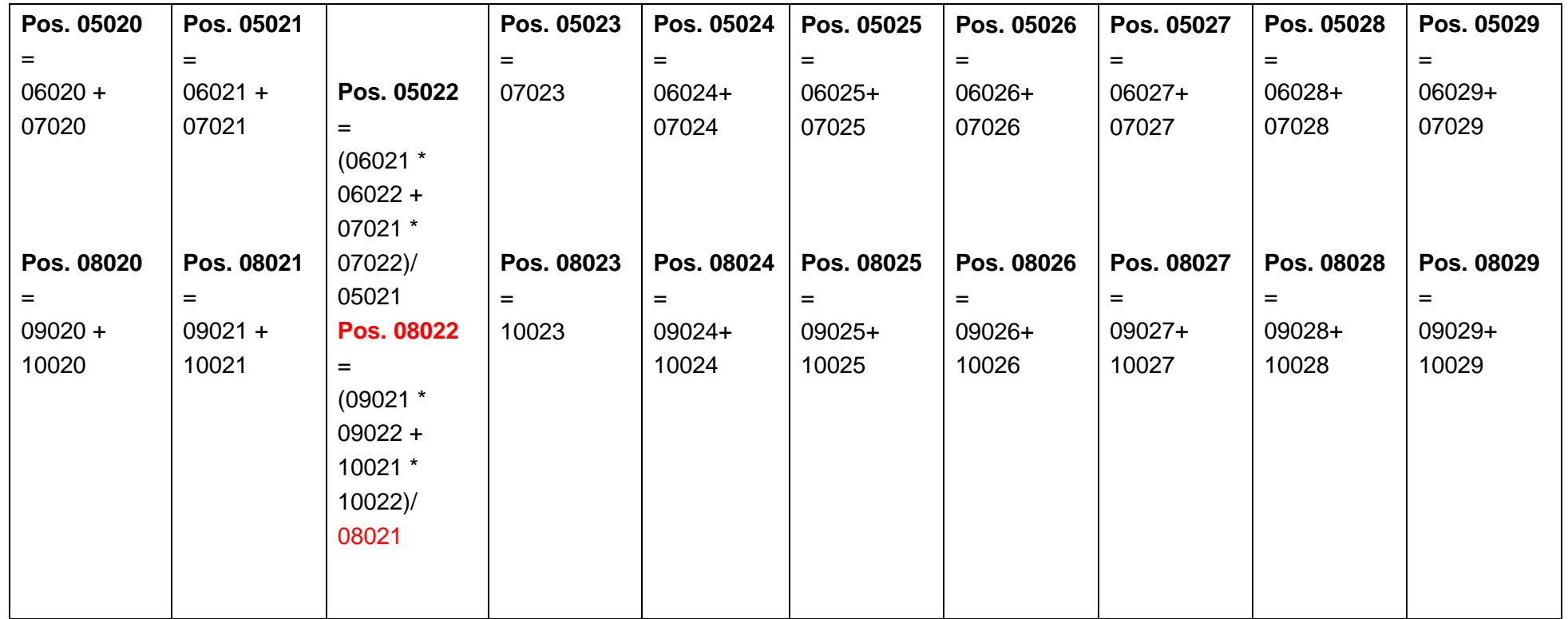

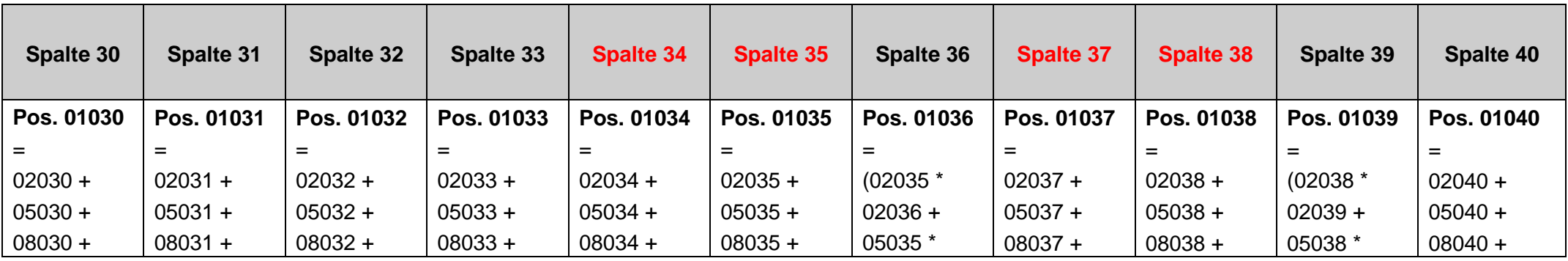

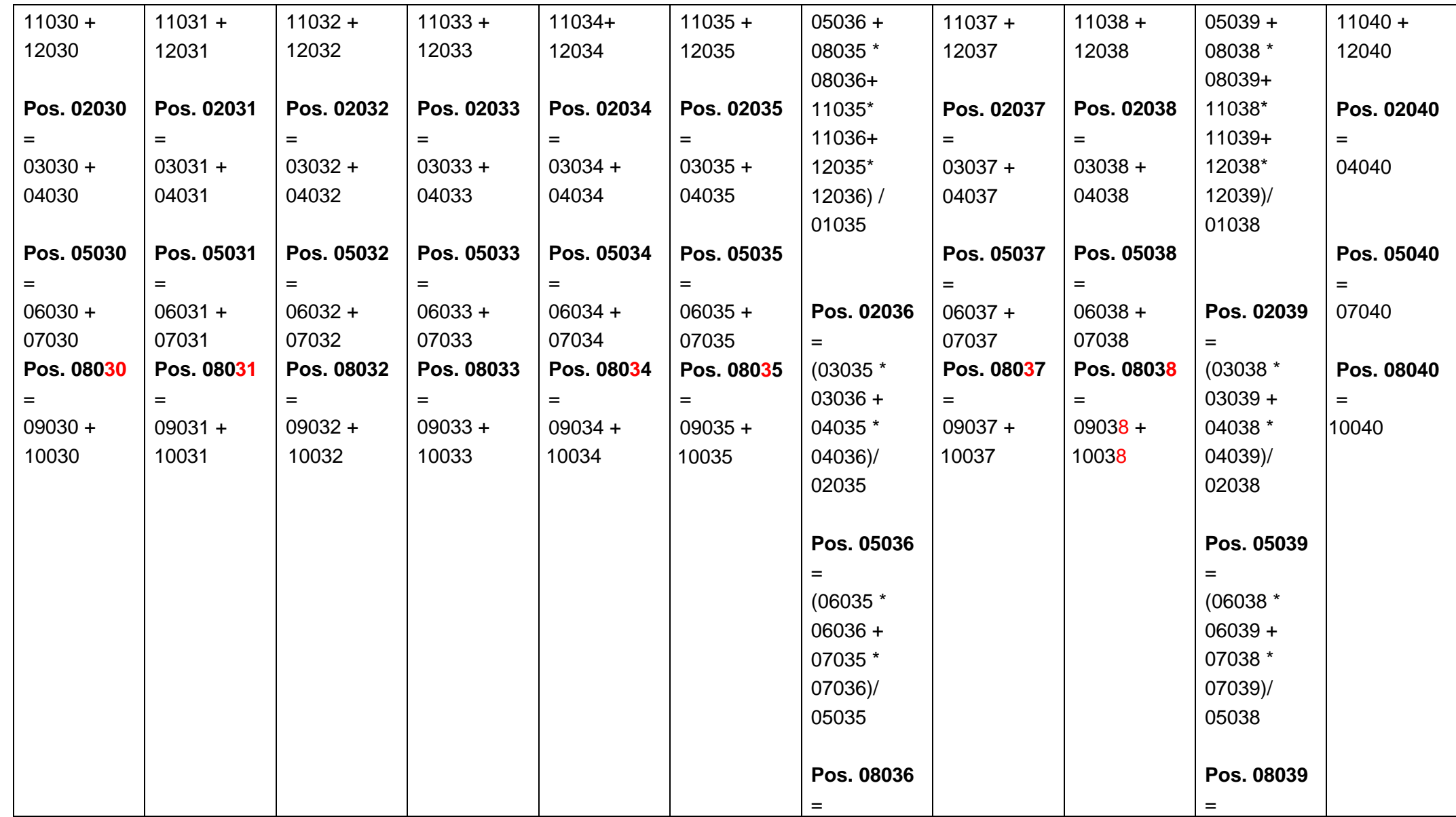

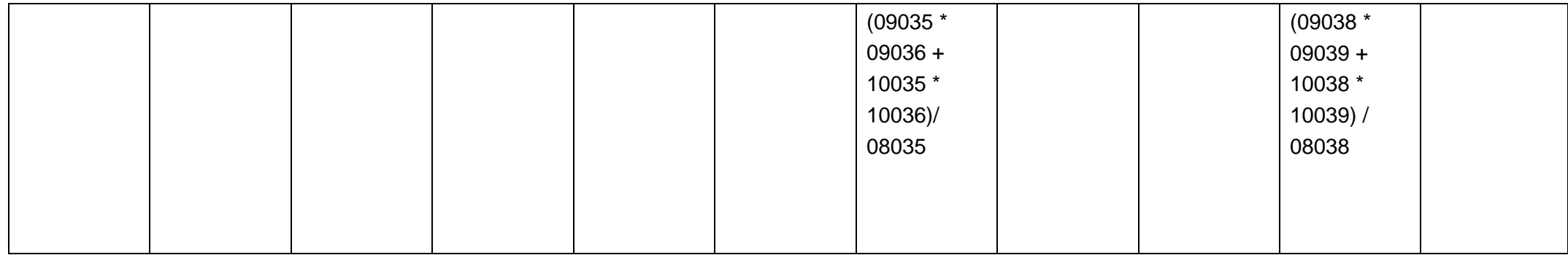

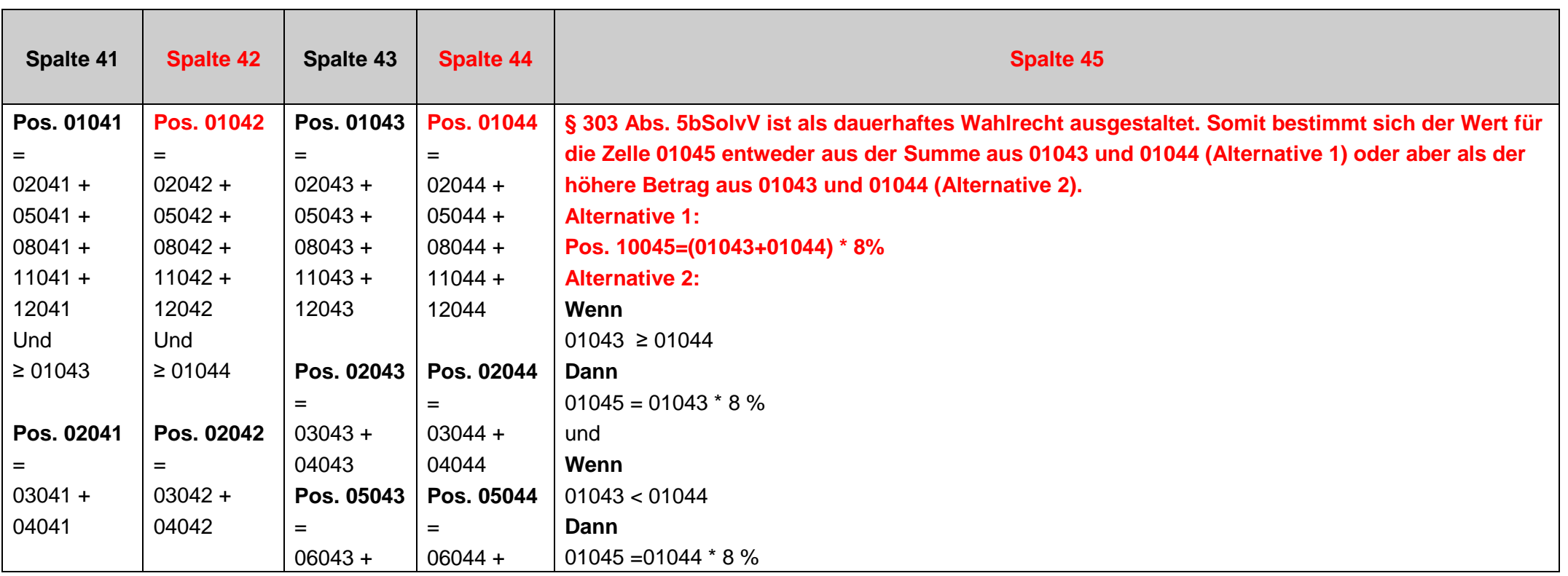

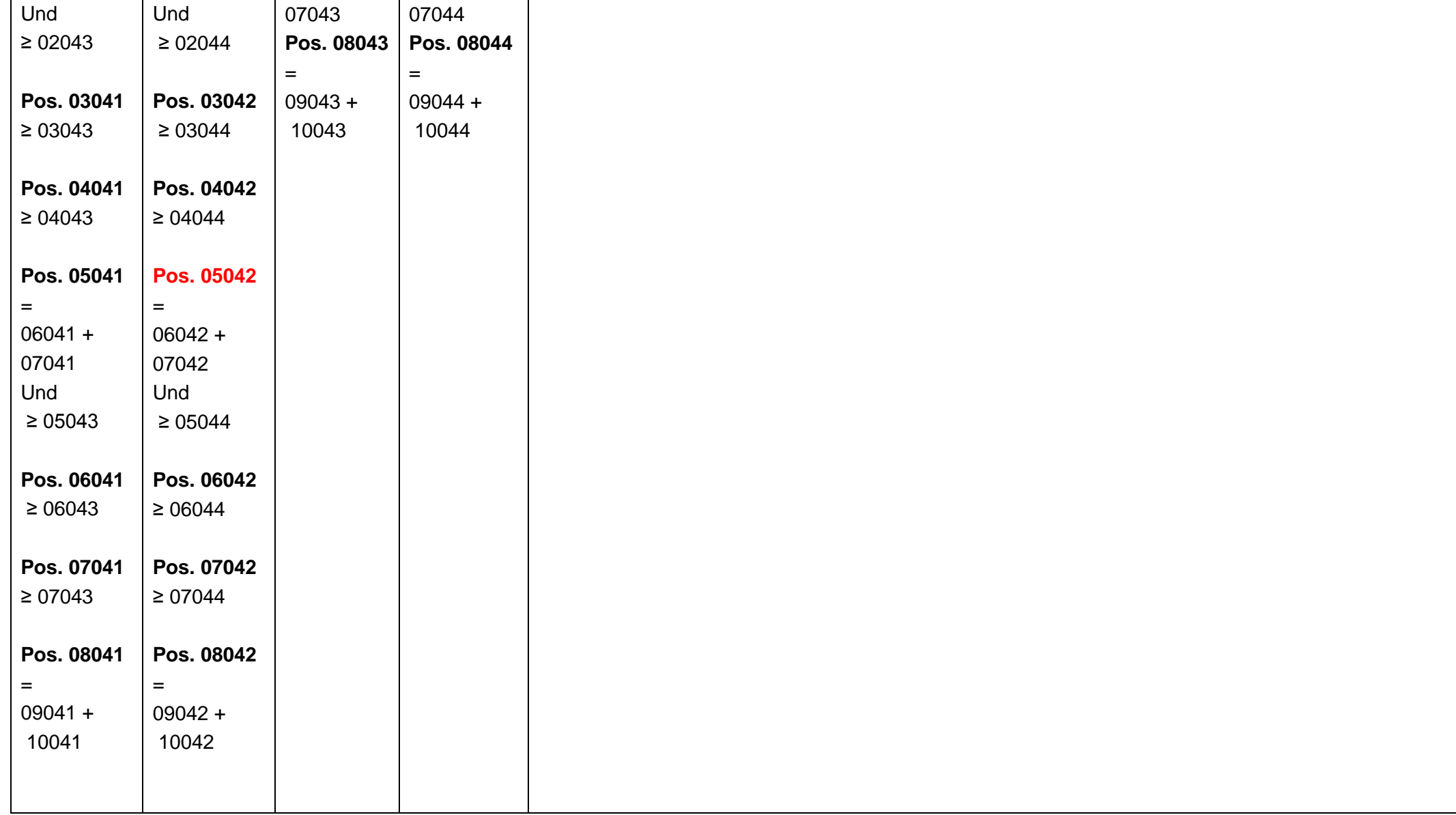

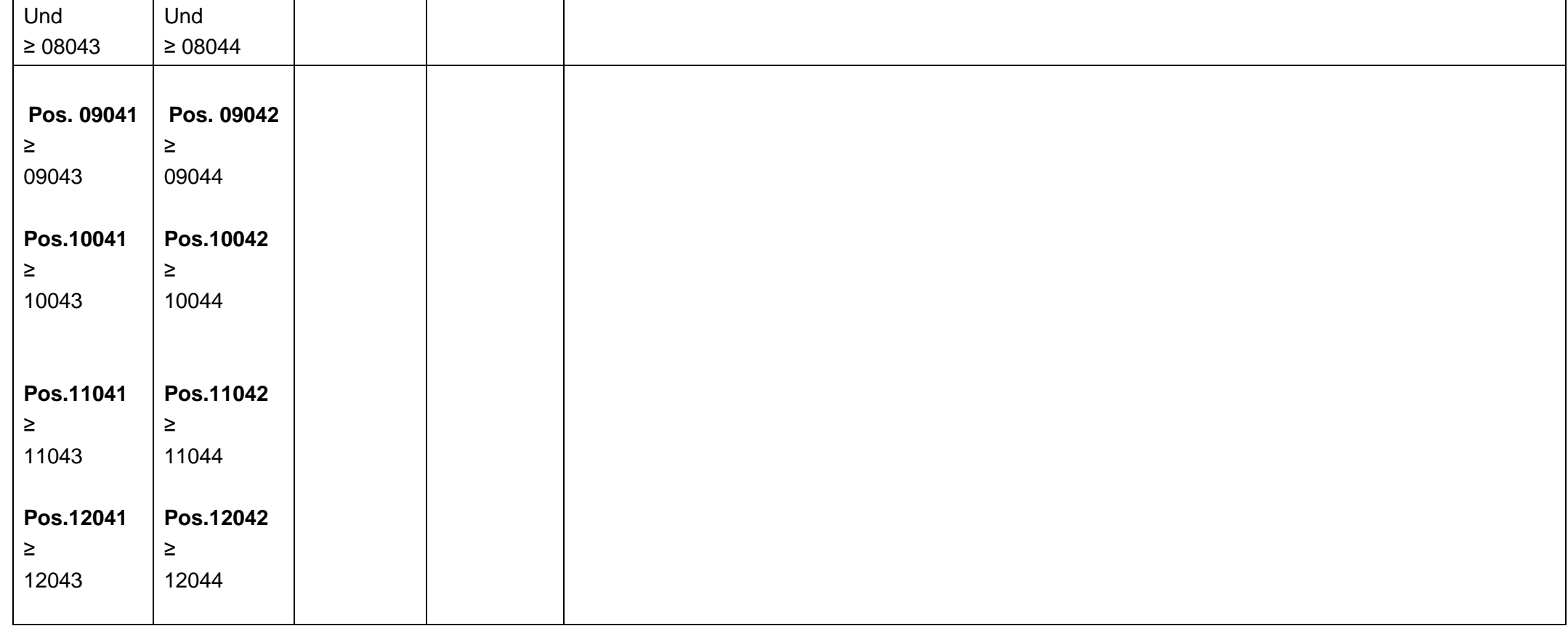